Ustronie Morskie, dnia 27.02.2023 r.

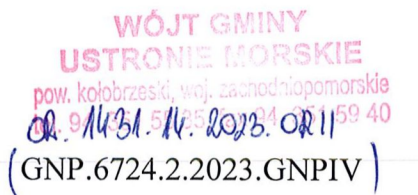

**Sea Home Resorts Sp. z o.o, z siedzibą w Katowicach ul. Mikolowska 100 40-065 Katowice**

W odpowiedzi na pismo z dnia 16.02.2023 r. (wpływ do tut. urzędu w dniu 22.02.2023 r.) niniejszym informuję, że obszar działek nr 1/55, 1/54, 1/620, 1/61, 1/62, 1/63, 1/64, 1/65, 1/66, 1/5, obręb ewidencyjny Ustronie Morskie objęty jest ustaleniami miejscowego planu zagospodarowania przestrzennego obrębu ewidencyjnego Ustronie Morskie, Wieniotowo i Gwizd - część A, przyjętym uchwałą Rady Gminy Ustronie Morskie nr XLIV/306/2010 z dnia 05.11.2010 r., gdzie oznaczony są jako teren zabudowy usług turystycznych z możliwością lokalizacji zabudowy mieszkaniowej i usługowej - 78UTM.

Zgodnie z ustaleniami ww. planu dla terenu elementarnego 78UTM ustala się:

-maksymalny udział powierzchni zabudowy w stosunku do powierzchni działki budowlanej na poziomie 40%;

-maksymalny udział powierzchni biologicznie czynnej w stosunku do powierzchni działki budowlanej na poziomie 30%;

-zabudowę usługową, mieszkalno-usługową lub mieszkaniową należy kształtować do wysokości 4 kondygnacji nadziemnych z ostatnią w poddaszu użytkowym.

Dla terenów oznaczonych w planie symbolami UTM, wyznacza się minimalną ilość miejsc postojowych samochodów - nie dotyczy istniejącego zainwestowania, o ile nie ma możliwości zrealizowania miejsc postojowych ze względu na istniejącą powierzchnię zabudowy - w odniesieniu do zabudowy nowo projektowanej:

- a) 2 miejsca (w tym garaż) dla 1 budynku;
- b) 1 miejsce na 50 m2 pow. użytkowej zabudowy usług handlu;
- c) 1 miejsce na 10 miejsc konsumpcyjnych w gastronomii.

W celu podania informacji o przeznaczeniu terenu oraz wskaźnikach zabudowy dla obszaru w odległości 100 m od granicy terenu inwestycji należy wskazać numery działek ewidencyjnych. W związku z powyższym proszę o uzupełnienie wniosku o owe numery.

Ponadto informuję, iż System Informacji Przestrzennej Urzędu Gminy Ustronie Morskie wyposażony jest w moduł iGeoPlan, który umożliwia sprawdzenie przeznaczenia działek wraz ustaleniami szczegółowymi planu oraz uchwałą przez każdą z zainteresowanych osób zdalnie. W celu pozyskania informacji o przeznaczeniu działki należy wyszukać jej numer podając numer ewidencyjny działki oraz obręb a także zaznaczyć warstwę *zagospodarowanie przestrzenne>plany miejscowe.* Po kliknięciu na dany teren pojawi się informacja o ustaleniach planu: https://ustroniemorskie.e-mapa.net/

 $6174$ 

**ZAST**